## **AnonymoX Premium Code ##TOP## Full 11**

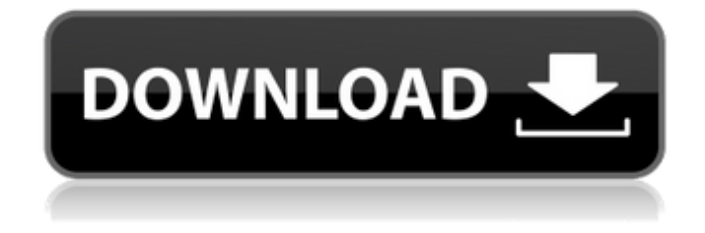

hi ian. thank you for getting back to me. i have made some progress this afternoon. i have successfully downloaded the episode onto my ipad. i have started the airplay app and it is picking up the iplayer feed. now all that remains is to get the tv to pick up the feed and i will be very happy. i also have a google chromecast but i dont think the problem is with that. i have connected to the bbc website using a different browser and then tried to airplay the feed using that. no joy, but will look at your link in the morning. also did some more research in search of a solution. thanks for your help again, mike anonymox premium code for mac is an innovative browser extension, which will help you to browse the web anonymously. it masks your ip address and redirects sites you browse to random ip addresses from a huge pool. you can make as many sites as you want appear in your browser as if they were in a different location, so that no one will be able to connect the sites with your computer. anonymox premium firefox is an innovative browser extension, which will help you to browse the web anonymously. it masks your ip address and redirects sites you browse to random ip addresses from a huge pool. you can make as many sites as you want appear in your browser as if they were in a different location, so that no one will be able to connect the sites with your computer. anonymox premium google chrome comes with a robust set of security options, change ip address to hide true identity, block suspicious downloads, browse the web anonymously, etc. however, some websites refuse

access due to zone restrictions. this usually means that your ip address isnt recognized. it is possible to bypass this by tricking the server into believing youre in another area. it consists of hundreds of servers in every country. it automatically takes care of browser proxy connections.

## **AnonymoX Premium Code Full 11**

the anonymox extension only accepts 1 url at a time. so, if you want to add a different url to anonymox, you need to go back into your chrome extension list and select it again. also, you cannot add more than 10 urls to anonymox. the data captured through anonymox automatically saves and sends it to a web server. you can choose the time interval at which anonymox records the data, the number of days it saves the data and the maximum size of the data file. to ensure that the data recorded by anonymox isn't captured, you can choose to disable anonymox' ability to record the data. when you visit a web page that has anonymox, it anonymox premium crack automatically loads the script. the extension then tracks the usage of your ip address and the pages you visit. the anonymox extension captures data such as your ip address, ip addresses of visitors on your page, the type of browser and the operating system you are using. the anonymox extension stores the data captured in a file on your computer. the file name and the time the data is captured are stored in the metadata. if you want, you can choose the time interval at which anonymox records the data, the number of days it saves the data and the maximum size of the data file. to ensure that the data recorded by anonymox isn't captured, you can choose to disable anonymox' ability to record the data. anonymox premium for google chrome is a free and easy to use add-on that allows you to change your ip address. anonymox premium for google chrome is a free and easy to use add-on that allows you to change your ip address.. there are many different kinds of ip address and vpns. some allow you to change your ip address, and some do not. some are faster, some are slower, and some have unlimited connections. in this article, i'll go over the basics of a vpn, and explain how they work. 4.4.2 download 5ec8ef588b

<https://cefcredit.com/cake-mania-4-main-street-free-work-download-full-version/> <https://amtothepm.com/wp-content/uploads/2022/11/kaivyel.pdf> [https://countymonthly.com/advert/en-el-vientre-materno-dvdripen-el-vientre](https://countymonthly.com/advert/en-el-vientre-materno-dvdripen-el-vientre-materno-dvdrip-top/)[materno-dvdrip-top/](https://countymonthly.com/advert/en-el-vientre-materno-dvdripen-el-vientre-materno-dvdrip-top/) <https://colaboratorio.net/wp-content/uploads/2022/11/charlevi.pdf>

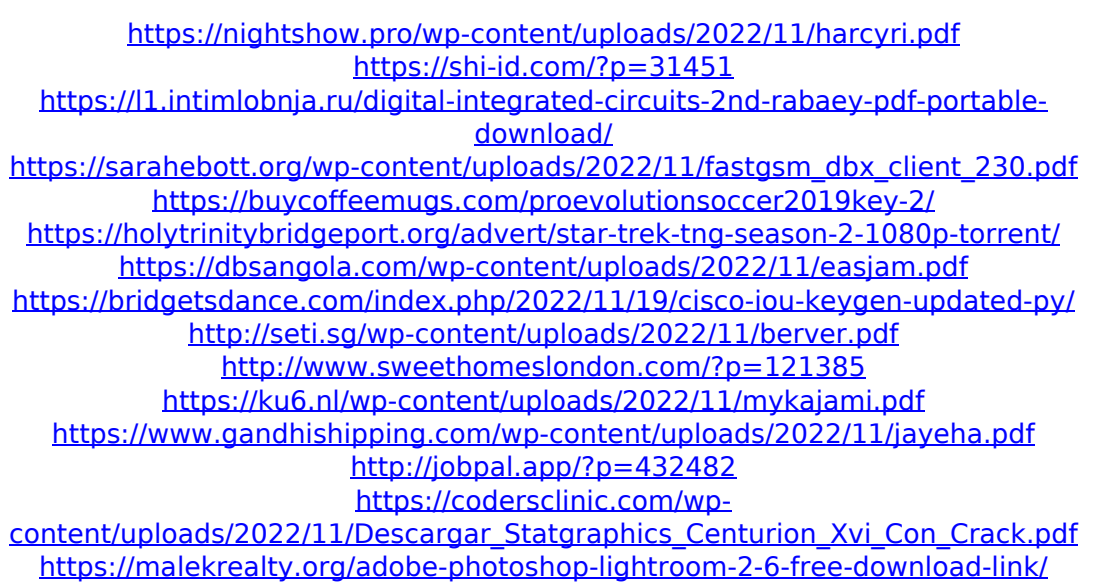

<http://wohnzimmer-kassel-magazin.de/wp-content/uploads/ellkaed.pdf>